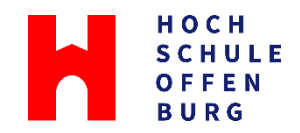

# **Richtlinie zur Anfertigung wissenschaftlicher Arbeiten an der Fakultät Wirtschaft**

Version: 1.7 Stand: 01.04.2016

© Alle Rechte vorbehalten. 2012 Nur zu Lehrzwecken an der Hochschule Offenburg

# **Änderungsblatt**

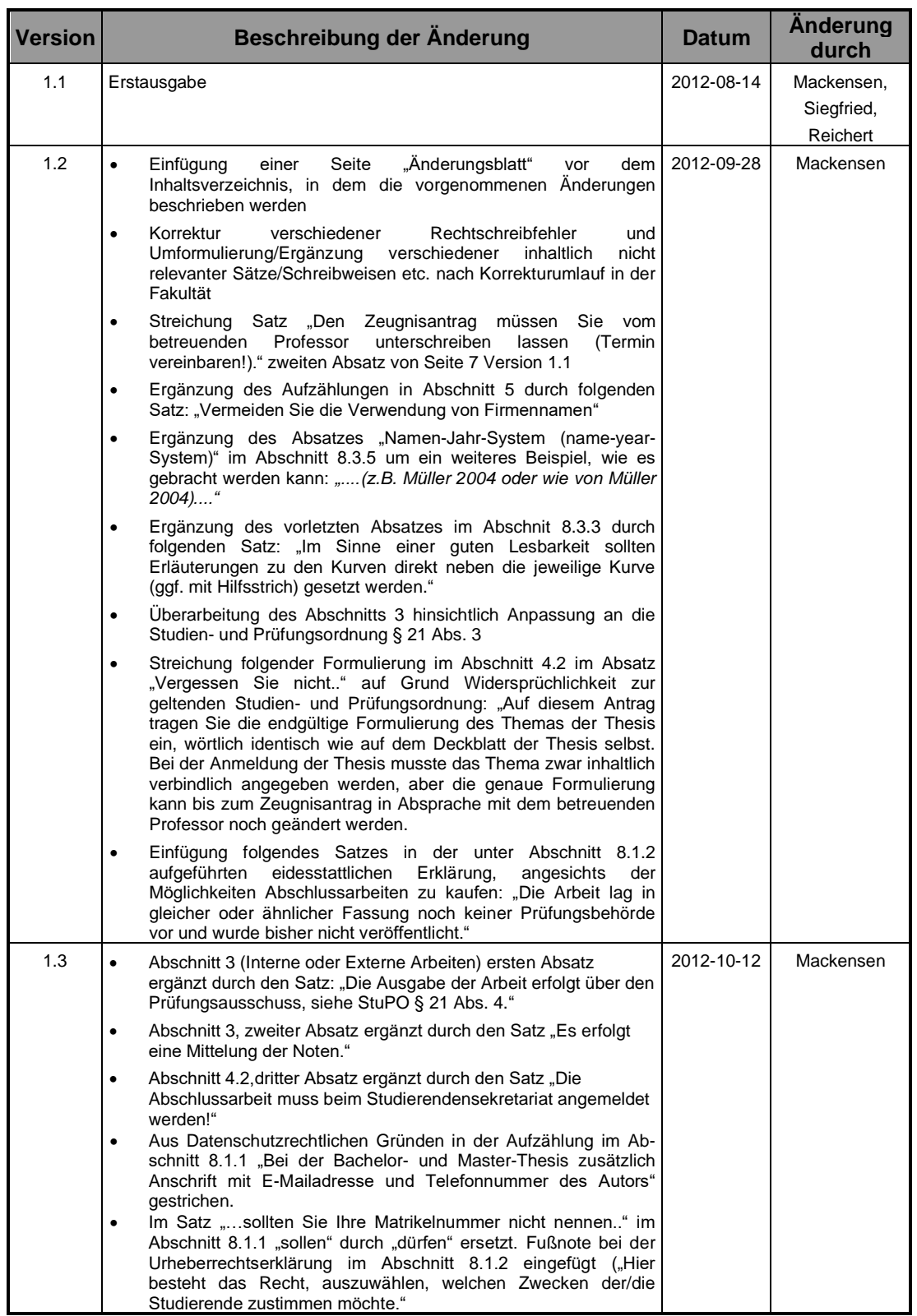

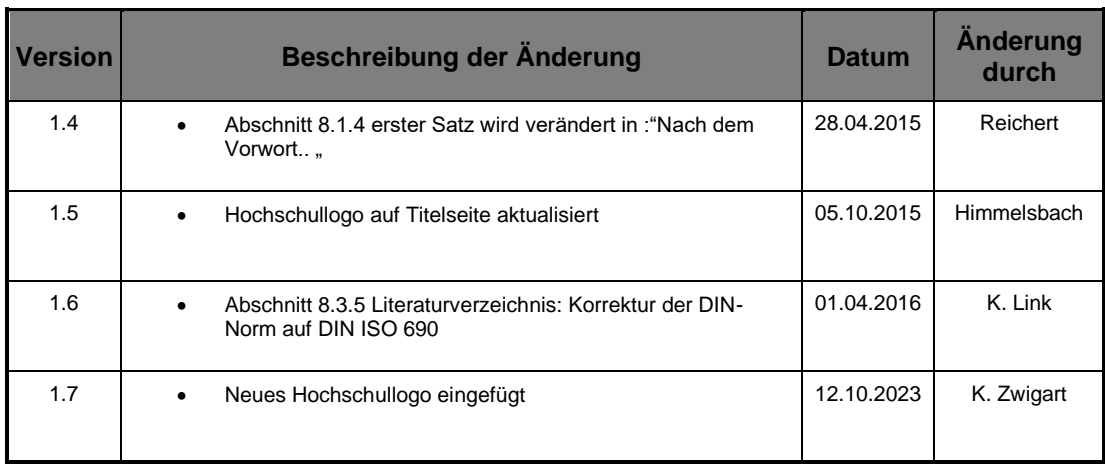

# **Inhaltsverzeichnis**

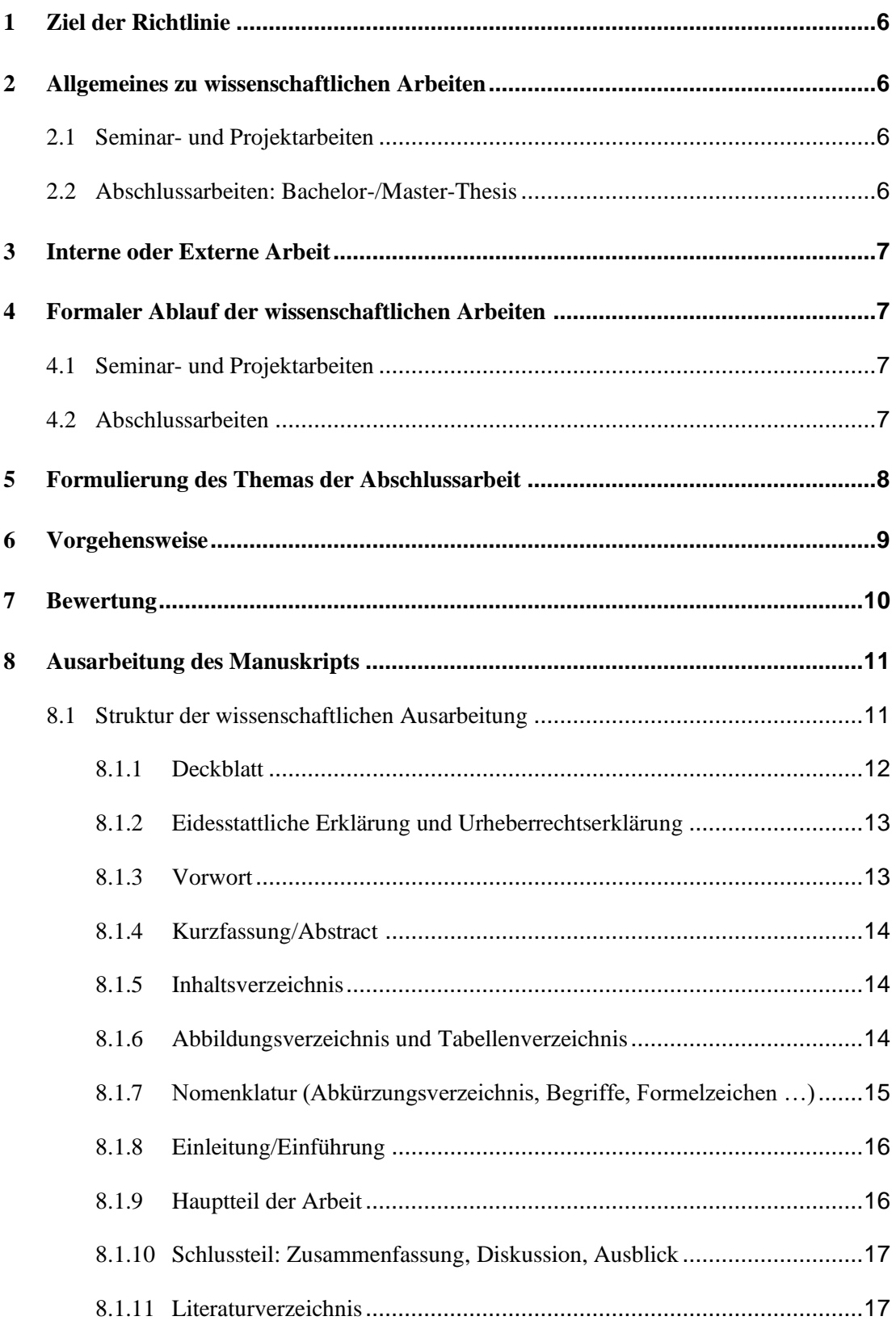

![](_page_4_Picture_6.jpeg)

# <span id="page-5-0"></span>**1 Ziel der Richtlinie**

Die Ausführungen in dieser Richtlinie sollen den Studierenden als Leitfaden zur Anfertigung ihrer wissenschaftlichen Abschlussarbeit (Projektarbeiten, Seminararbeiten, Bachelor- oder Master-Thesis) dienen. Hierzu werden nützliche Hinweise gegeben und formale Regeln erläutert.

Die vorliegende Richtlinie soll keineswegs das persönliche Gespräch mit dem Betreuer ersetzen. Vielmehr soll verhindert werden, dass der eine oder andere wichtige Hinweise einfach vergessen wird. Wenn Ihr Betreuer im Einzelfall eine andere Meinung vertritt, als die hier wiedergegebene, so halten Sie sich unbedingt an Ihren Betreuer. Der Betreuer ist es schließlich, der Ihre Arbeit am Ende bewertet. Jeder Betreuer kann seine eigenen Vorgaben zur Abschlussarbeit einbringen. Besprechen Sie deshalb vor Durchführung Ihrer Arbeit entsprechende Details, z.B. Vorgaben zum Ablauf, Termine, zur Ausarbeitung usw., mit Ihrem Betreuer.

In formalen Fragen ist stets die gültige Studien- und Prüfungsordnung maßgeblich, die Ihnen bekannt sein sollte. Insbesondere sollten Sie sich vergewissern, ob Vorschriften nach Drucklegung dieser Broschüre geändert wurden.

# <span id="page-5-1"></span>**2 Allgemeines zu wissenschaftlichen Arbeiten**

### <span id="page-5-2"></span>**2.1 Seminar- und Projektarbeiten**

Seminar- und Projektarbeiten stellen wissenschaftliche Arbeiten im Rahmen von Vorlesungen während des Studiums dar. Diverse Themenstellungen sollen eigenständig wissenschaftlich und berufsorientiert bearbeitet werden. Die Studierenden sollen zudem zeigen, dass sie spezifische Praxisprozesse erfassen, qualifiziert bewerten und weiterentwickeln können. Hierbei sollen sie unter Anwendung der in der Theorie erlernten Kenntnisse und Methoden für praktische betriebliche Problemstellungen Lösungen erarbeiten. Das Ergebnis soll wissenschaftlich fundiert sein.

### <span id="page-5-3"></span>**2.2 Abschlussarbeiten: Bachelor-/Master-Thesis**

Die Bachelor- bzw. Master-Thesis (im Folgenden kurz *Thesis* genannt) stellt eine wissenschaftliche Arbeit zum Abschluss des Studiums dar und soll zeigen, dass der Studierende in der Lage ist, das während des Studiums Erlernte an wissenschaftlichen Aufgabenstellungen aus der beruflichen Praxis erfolgreich anzuwenden. Gleichzeitig stellt die Thesis ein Aushängeschild im Hinblick auf die Qualifikation des Studierenden dar. Entsprechende Bedeutung wird der Thesis bei Bewerbungs- und Einstellungsgesprächen beigemessen. Die Wahl des Arbeitsthemas sowie die Durchführung der Thesis sollten deshalb im eigenen Interesse des Studierenden mit entsprechender Sorgfalt erfolgen.

### <span id="page-6-0"></span>**3 Interne oder Externe Arbeit**

Die wissenschaftliche Arbeit kann an der Hochschule ("interne Arbeit") oder in einer Firma bzw. externen Institution<sup>1</sup> ("externe Arbeit") erstellt werden (siehe hierzu auch § 21 Abs. 3 der Studien- und Prüfungsordnung für Bachelor und Master-Studiengänge). Die Ausgabe der Arbeit erfolgt über den Prüfungsausschuss, siehe StuPO § 21 Abs. 4.

- Interne Arbeiten: Werden von einem Professor/Dozenten und evtl. unterstützend von einem Assistenten betreut und in der Regel an der Hochschule durchgeführt. Zudem wird die Interne Arbeit von einem Zweitgutachter (Professor/Dozent, eventuell unterstützt durch einen Assistenten) bewertet. Es erfolgt eine Mittelung der Noten. Fragen Sie nach interessanten Themenangeboten, schauen Sie nach entsprechenden Aushängen oder suchen Sie das Gespräch mit einem Professor zwecks Themenfindung.
- Externe Arbeiten: Eine externe Abschlussarbeit kann auch von in der beruflichen Praxis und Ausbildung erfahrenen Personen, die selbst mindestens die durch die Abschlussprüfung im jeweiligen Studiengang festzustellende oder eine gleichwertige Qualifikation besitzen, ausgegeben und betreut werden. Die Hauptbetreuung der externen Abschlussarbeiten erfolgt jedoch genau wie die internen Arbeiten durch einen Professor. Die Abschlussarbeit ist in der Regel von den Betreuern (Professor und externer Betreuer) getrennt zu bewerten. Es erfolgt eine Mittelung der Noten.

## <span id="page-6-1"></span>**4 Formaler Ablauf der wissenschaftlichen Arbeiten**

### <span id="page-6-2"></span>**4.1 Seminar- und Projektarbeiten**

Bitte beachten Sie die individuellen Vorgaben des zuständigen Dozenten bzw. Betreuers.

### <span id="page-6-3"></span>**4.2 Abschlussarbeiten**

Bitte beachten Sie Folgendes zum formalen Ablauf und den Terminen Ihrer Abschlussarbeit:

- Die entsprechenden Voraussetzungen<sup>2</sup> für den Beginn der Thesis (Anzahl Credits etc.) entnehmen Sie bitte der gültigen Studien- und Prüfungsordnung.
- Interne Arbeiten werden direkt vom betreuenden Professor vergeben. Wenn Sie sich für eine externe Arbeit entschließen, sprechen Sie das Thema unbedingt mit einem betreuenden Professor Ihrer Wahl ab, bevor Sie der Firma die Zusage geben<sup>3</sup>. Andernfalls laufen Sie Gefahr, dass das Thema von keinem Professor angenommen wird.

 $<sup>1</sup>$  Das könnte auch eine Firma oder eine Hochschule im Ausland sein; neben der Betriebspraxis ist</sup> dies eine häufig genutzte Gelegenheit für ein Auslandssemester.

<sup>2</sup> Falls Sie die Studienhöchstdauer überschreiten, erkundigen Sie sich rechtzeitig auf dem Prüfungsamt nach dem zweckmäßigen Vorgehen.

<sup>3</sup> Sie sollten im eigenen Interesse einen Vertrag mit der Firma abschließen. Die Hochschule verlangt dies jedoch nicht.

- Es ist legitim, dass Sie sich vor Beginn der Arbeit an Ihrem Arbeitsplatz orientieren und die Randbedingungen der Arbeit klären, bevor Sie sie offiziell anmelden. *Bevor Sie beginnen*, am Thema zu arbeiten, müssen Sie die Arbeit im Prüfungsamt anmelden<sup>4</sup>. Vom angegebenen Tag des Bearbeitungsbeginns ab haben Sie für die Bachelor-Thesis genau 3 Monate und für die Master-Thesis genau 6 Monate Zeit bis zur Abgabe*. Die Einhaltung dieser dreimonatigen bzw. sechsmonatigen Frist ist Grundvoraussetzung für die Anerkennung Ihrer Arbeit.* Die Abschlussarbeit muss beim Studierendensekretariat angemeldet werden!
- Vergessen Sie nicht, spätestens bei der Abgabe Ihrer Thesis im Prüfungsamt die Ausstellung des Zeugnisses zu beantragen.
- Sie geben zwei Exemplare Ihrer Arbeit im Prüfungsamt ab bzw. schicken sie ans Prüfungsamt (inklusive einer pdf-Datei Ihrer Ausarbeitung sowie aller Anhänge auf CD). Eines ist für den betreuenden Professor bestimmt, das zweite für die Bibliothek. Bei dieser Gelegenheit wird Ihnen ein Formular vorgelegt, das die Veröffentlichung Ihrer Arbeit in der Bibliothek gestattet. Auf Wunsch der Firma kann bei externen Arbeiten auch ein Sperrvermerk eingetragen werden; klären Sie rechtzeitig ab, ob dies notwendig ist. Beide Exemplare sollen gebunden sein, also mit geklebtem Rücken und mit kartoniertem Einband. Das Vervielfältigen und Binden kann in der Hausdruckerei<sup>5</sup> der Hochschule in Auftrag gegeben werden, jedoch auf Ihre Kosten.

# <span id="page-7-0"></span>**5 Formulierung des Themas der Abschlussarbeit**

Das Thema Ihrer Thesis wird bei späteren Bewerbungen eine wichtige Rolle spielen. Achten Sie deshalb bei der Formulierung auf Folgendes:

- Die Formulierung sollte auch für einen künftigen Vorgesetzten verständlich sein, der nicht selbst auf diesem Gebiet gearbeitet hat.
- Vermeiden Sie insbesondere Kurzbezeichnungen von Geräten, die nur branchen-intern geläufig sind.
- Sprechen Sie bei einer externen Arbeit das formulierte Thema mit Ihrem betreuenden Professor ab, bevor Sie die Arbeit im Prüfungsamt anmelden.
- Vermeiden Sie die Verwendung von Firmennamen.

<sup>4</sup> Für die Anmeldung verwenden Sie ein Formular aus dem Prüfungsamt. Bringen Sie die Anschrift der Firma und des Firmenbetreuers mit und lassen Sie das Formular vom betreuenden Professor unterschreiben.

<sup>5</sup> Beim Binden von mehr als 100 Seiten bitte rechtzeitig nachfragen.

# <span id="page-8-0"></span>**6 Vorgehensweise**

- Ihre wissenschaftliche Arbeit gliedert sich wie folgt:
	- o Planung, Konzeptionsphase
	- o Konkretisierung der Themenstellung
	- o Erfassung des wissenschaftlichen Stands an Hand einer Literaturrecherche
	- o Theoretische oder praktische Ausarbeitung der Themenstellung
	- o Ausarbeitung des Manuskripts
- Machen Sie sich bereits in der Konzeptionsphase Notizen für die schriftliche Ausarbeitung! Im Lauf eines halben Jahres vergisst man sonst so manchen Gedankengang. Insbesondere sollten Sie auch Ihre Informationsquellen von Anfang an dokumentieren, da im Zeitverlauf sonst wichtige Teile und Argumentationshilfen nicht mehr gefunden werden können.
- Fragen Sie bei Schwierigkeiten rechtzeitig Ihren Betreuer, um nicht kostbare Zeit zu verlieren. Zeigen Sie andererseits, dass Sie selbstständig arbeiten können, ohne bei jeder Kleinigkeit nachzufragen. Beides geht in die Bewertung ein: einerseits Ihre Teamfähigkeit und die Nutzung vorhandener Ressourcen ("das Rad nicht neu erfinden"), andererseits Ihre Selbstständigkeit.
- Wahrscheinlich haben Sie Aufgaben zu bearbeiten, die Ihnen schon vertraut sind, und andere, die Ihnen neu sind. Viele Studierende konzentrieren sich sehr lang auf vertraute Arbeitsbereiche, um sich *auf sicherem Boden* zu bewegen. Später fehlt Ihnen dann die Zeit bei unvorhergesehenen Schwierigkeiten.
- Halten Sie auch bei einer externen Arbeit regelmäßig Kontakt zu Ihrem betreuenden Professor. So vermeiden Sie spätere Enttäuschungen auf beiden Seiten.
- Beachten Sie, dass der Fokus Ihrer wissenschaftlichen Arbeit nicht mehr nur auf die deskriptive Wiedergabe praktischer Probleme und etablierter Lösungsansätze liegt, sondern dass Sie eigenständig neue Lösungsansätze und Gedankengänge erarbeiten, die auf die Anforderungen der betreuenden Firma oder Hochschule zugeschnitten sind.

# <span id="page-9-0"></span>**7 Bewertung**

Projekt- und Seminararbeiten werden von einem Betreuer bewertet. Abschlussarbeiten werden von zwei Betreuern gemeinsam bewertet. Die Note ergibt sich im Allgemeinen aus zwei Bereichen mit den folgenden beispielhaften Kriterien:

#### *Kriterien für das Praktische Arbeiten*:

- Planung/Methodik/Projektmanagement,
- Einarbeitung,
- Kreativität/Selbstständigkeit
- Engagement/Belastbarkeit
- Experimente/Simulation
- Beherrschung von Schwierigkeiten
- Erreichen gestellter Ziele/Qualität der Ergebnisse
- usw.

#### *Kriterien für Dokumentation und Präsentation*:

- Darstellung Aufgabe Theorie,
- Darstellung State-of-the-Art,
- Struktur/Übersichtlichkeit/Konsistenz,
- Vollständigkeit/Quellenangabe,
- Äußeres Bild/Fehlerfreiheit/Diskussion/Schlussfolgerung,
- Eventuell abschließende Vorträge
- usw.

Es ist zu beachten, dass dies nur beispielhaft aufgeführte Kriterien sind. Die Bewertungskriterien und wie sich die endgültige Note Ihrer Arbeit zusammensetzt können Sie von Ihrem betreuenden Dozenten erfahren.

# <span id="page-10-0"></span>**8 Ausarbeitung des Manuskripts**

# <span id="page-10-1"></span>**8.1 Struktur der wissenschaftlichen Ausarbeitung**

Im Folgenden sehen Sie den formalen Aufbau für das Manuskript Ihrer wissenschaftlichen Ausarbeitung. Je nach Typ der wissenschaftlichen Arbeit (z.B. bei Veröffentlichungen in Fachzeitschriften), kann der eine oder andere Punkt vernachlässigt werden. Die Seitennummern der Kapitel, Abschnitte und Unterabschnitte (bis 3. Gliederungsebene) sind anzugeben. Werden Abbildungen bzw. Tabellen verwendet, ist ein Abbildungs- bzw. Tabellenverzeichnis zu erstellen. Für Titelblatt, Eidesstattliche Erklärung, Urheberrechtserklärung, Vorwort und Kurzbeschreibung/Abstract sind keine Seitenzahlen anzugeben. Für das Inhaltsverzeichnis, Abbildungs- und Tabellenverzeichnis sowie die Nomenklatur sind römische Ziffern zu verwenden, für die Seitenangaben des restlichen Textes, Literaturverzeichnisses sowie Anhang sind lateinische Zahlen zu verwenden.

Struktur Ihrer wissenschaftlichen Arbeit:

- **Deckblatt**
- Eidesstattliche Erklärung und Urheberrechtserklärung
- Vorwort
- Kurzbeschreibung/Abstract
- Inhaltsverzeichnis
- Abbildungsverzeichnis
- Tabellenverzeichnis
- Nomenklatur (Abkürzungsverzeichnis, Begriffe und Definitionen)
- Einleitung/Einführung
- Hauptteil der Arbeit:
	- o Stand der Forschung/Stand der Technik
	- o Problemlösung und Lösungsansatz der gestellten Aufgabe
	- o Ergebnisse der Arbeit
- Zusammenfassung, Diskussion, Ausblick (Schlussteil der Arbeit)
- Literaturverzeichnis, Quellenverzeichnis
- Anhänge (zusätzliche Tabellen, Bilder, Grafiken...)

Die aufgeführten Punkte werden im Folgenden näher erläutert. Die Punkte müssen als Kapitel nicht genauso bezeichnet werden wie oben aufgeführt. Insbesondere die inhaltlichen Punkte Stand der Forschung/Stand der Technik, Problemlösung und Lösungsansatz der gestellten Aufgabe und Ergebnisse der Arbeit können anders bezeichnet werden bzw. auch mehrere Kapitel in der Ausarbeitung ergeben.

Prinzipiell gelten folgende Grundregeln für alle aufgeführten Punkte:

- Der Inhalt soll klar gegliedert, präzise formuliert und leicht verständlich sein.
- Abschweifungen vom Thema, Wiederholungen, eine gekünstelte Ausdrucksweise und umgangssprachliche Formulierungen sind zu vermeiden.
- Einfache Sachverhalte sind einfach darzustellen.
- Schwierige Sachverhalte sind möglichst einfach zu beschreiben.
- Die Formulierungen dürfen nicht in der Ich-Form erfolgen (Ausnahme ist das Vorwort).

**Hinweis:** Sowohl bei Abschlussarbeiten als auch bei Seminararbeiten ist es sinnvoll, inhaltliche Schwerpunkte und die Vorgehensweise (z.B. die Gliederung) oder den Fragebogen für empirische Erhebungen mit dem Betreuer regelmäßig abzusprechen.

#### <span id="page-11-0"></span>**8.1.1 Deckblatt**

Auf dem Deckblatt der Arbeit/Thesis ist folgendes anzugeben:

- Art der Arbeit (Seminararbeit, Bachelor-Thesis, Master-Thesis)
- Das Thema (genauer Wortlaut)
- Der Studiengang des Autors
- Name und Vorname des Autors
- Bearbeitungszeitraum
- Name des betreuenden Professors
- ggf. Firma und Betreuer auf Unternehmensseite
- Das Logo der Hochschule Offenburg

Im Sinne Ihres persönlichen Datenschutzes dürfen Sie Ihre Matrikelnummer nicht nennen, denn die Arbeit wird über die Bibliothek veröffentlicht.

#### <span id="page-12-0"></span>**8.1.2Eidesstattliche Erklärung und Urheberrechtserklärung**

Jeder wissenschaftlichen Arbeit wird eine eidesstattliche Erklärung hinzugefügt. In dieser Erklärung wird die selbstständige Anfertigung der Arbeit versichert. Sie ist in jedem Exemplar unter Angabe von Ort und Datum mit Vor- und Nachnamen zu unterschreiben. Der Wortlaut ist wie folgt:

Hiermit versichere ich eidesstattlich, dass die vorliegende Thesis (Seminararbeit) von mir selbstständig und ohne unerlaubte fremde Hilfe angefertigt worden ist, insbesondere, dass ich alle Stellen, die wörtlich oder annähernd wörtlich oder dem Gedanken nach aus Veröffentlichungen, unveröffentlichten Unterlagen und Gesprächen entnommen worden sind, als solche an den entsprechenden Stellen innerhalb der Arbeit durch Zitate kenntlich gemacht habe, wobei in den Zitaten jeweils der Umfang der entnommenen Originalzitate kenntlich gemacht wurde. Die Arbeit lag in gleicher oder ähnlicher Fassung noch keiner Prüfungsbehörde vor und wurde bisher nicht veröffentlicht. Ich bin mir bewusst, dass eine falsche Versicherung rechtliche Folgen haben wird.

(Datum, Unterschrift)

Die Urheberrechte an Ihrer Thesis liegen bei Ihnen. Da die Hochschule Ihre Arbeit gerne für Lehrzwecke einsetzen würde, zumindest durch Präsentation in der Bibliothek, werden Sie gebeten, folgenden Passus in Ihr Vorwort aufzunehmen. Holen Sie im Fall einer externen Arbeit zuvor das Einverständnis Ihrer Firma ein.

Diese Bachelor-Thesis ist urheberrechtlich geschützt, unbeschadet dessen wird folgenden Rechtsübertragungen zugestimmt<sup>6</sup>:

- der Übertragung des Rechts zur Vervielfältigung der Bachelor-Thesis für Lehrzwecke an der Hochschule Offenburg (§ 16 UrhG),
- der Übertragung des Vortrags-, Aufführungs- und Vorführungsrechts für Lehrzwecke durch Professoren der Hochschule Offenburg (§ 19 UrhG),
- der Übertragung des Rechts auf Wiedergabe durch Bild- oder Tonträger an die Hochschule Offenburg (§21 UrhG).

#### <span id="page-12-1"></span>**8.1.3Vorwort**

Nach der eidesstattlichen Erklärung sowie der Urheberrechtserklärung folgt ein Vorwort, in dem Sie einige persönliche Worte formulieren können. Im Allgemeinen werden Sie hier Ihren Betreuern und ggf. Ihrer Firma den Dank aussprechen. Des Weiteren kann der Autor dem Leser Hintergrundinformationen zur Entstehung der Arbeit zukommen lassen, beispielsweise Informationen über die Unterstützung durch andere Personen oder Institutionen.

Auf keinen Fall sollte zwanghaft etwas gesucht werden, was im Vorwort erwähnt werden kann. Im Zweifelsfall sollte auf das Vorwort lieber ganz verzichtet werden. Der Umfang des Vorworts sollte eine halbe Seite nicht überschreiten.

<sup>6</sup> Hier besteht das Recht, auszuwählen, welchen Zwecken der/die Studierende zustimmen möchte.

#### <span id="page-13-0"></span>**8.1.4 Kurzfassung/Abstract**

Nach dem Vorwort folgt die Kurzfassung, welche höchstens eine Seite umfassen sollte. Hier soll das Thema näher erläutert und die Lösungswege und die erreichten Ergebnisse kurz dargestellt werden. Die Kurzfassung soll es dem Leser erleichtern, Ziel und Inhalt der Arbeit zu erfassen, indem die Problemstellung, Zielsetzung und Vorgehensweise **kurz und prägnant** dargestellt wird. Falls Sie Ihre Arbeit in englischer Sprache verfassen, ist die Kurzfassung zusätzlich in Deutsch einzufügen. Wenn Sie wollen, können Sie auch Ihre deutsche Arbeit zusätzlich mit einer englischen Kurzfassung ("Abstract") versehen.

#### <span id="page-13-1"></span>**8.1.5 Inhaltsverzeichnis**

Der Arbeit ist ein Inhaltsverzeichnis voranzustellen.

#### <span id="page-13-2"></span>**8.1.6 Abbildungsverzeichnis und Tabellenverzeichnis**

Werden Abbildungen bzw. Tabellen verwendet, ist ein Abbildungs- bzw. Tabellenverzeichnis zu erstellen. Im Abbildungs- bzw. Tabellenverzeichnis werden alle im Text vorhandenen Abbildungen inklusive der laufenden Nummer, der beschreibenden Kurztexte sowie der Seitennummer, auf der diese vorkommen, aufgelistet. In [Abb. 8-1](#page-13-3) ist beispielhaft der Auszug aus einem Abbildungsverzeichnis dargestellt.

![](_page_13_Picture_81.jpeg)

<span id="page-13-3"></span>*Abb. 8-1: Beispielhafter Auszug aus einem Abbildungsverzeichnis*

#### <span id="page-14-0"></span>**8.1.7 Nomenklatur (Abkürzungsverzeichnis, Begriffe, Formelzeichen …)**

Die Nomenklatur stellt ein Verzeichnis dar, in dem alle verwendeten Formelzeichen, alle Begriffe und Definitionen, die nicht im DUDEN vorkommen, und alle Abkürzungen aufgeführt sind. Die Nomenklatur dient dem Leser als schnelles Nachschlagwerk und als eindeutige Definition, da insbesondere bei Formelzeichen und Abkürzungen vielfältige Interpretationen möglich sind. Im Allgemeinen werden die Formelzeichen, Abkürzungen und Begriffe und Definitionen alphabetisch gelistet. In [Abb. 8-2](#page-14-1) ist der Auszug aus einer Nomenklatur dargestellt:

![](_page_14_Picture_126.jpeg)

#### **Begriffe und Definitionen**

**Ad-hoc-Netze:** Netzwerke, die ohne jegliche Infrastruktur auskommen, insbesondere ohne ausgezeichneten zentralen Koordinator, wie z.B. bei einer Stern-Topologie, welche den Medienzugriff zentral steuert. In Ad-hoc-Netzen sind spontane, nicht vorab geplante Kommunikationen zwischen den einzelnen Teilnehmern möglich.

**Aloha:** Beim Aloha-Verfahren kann eine Einheit zu einem beliebigen Zeitpunkt ohne vorherige Absprache mit anderen Einheiten das Medium Funkkanal belegen. Eine derartige Einheit koordiniert weder den Zugriff auf das Medium, noch löst es Wettbewerbssituationen.

....

<span id="page-14-1"></span>*Abb. 8-2: Beispielhafter Auszug aus einer Nomenklatur*

#### <span id="page-15-0"></span>**8.1.8Einleitung/Einführung**

Die Einleitung/Einführung dient dazu den Leser an die Thematik der wissenschaftlichen Arbeit heranzuführen. In diesem Kapitel werden noch keine neuen Fakten dargestellt. Insbesondere sollte der Autor in der Einführung auf folgende Punkte etwas näher eingehen:

- Problemstellung und Ziele der Arbeit
- Abgrenzung und Motivation für das Thema sowie themenbezogene Definition
- Vorgehensweise bei der Problemlösung der Aufgabe in Kurzform
- Struktureller Aufbau der Arbeit in Form einer Kurzbeschreibung der Inhalte der einzelnen folgenden Kapiteln

#### <span id="page-15-1"></span>**8.1.9 Hauptteil der Arbeit**

#### **8.1.9.1Stand der Forschung/Stand der Technik**

In diesem Kapitel – eines der wichtigsten im Übrigen – wird dargestellt, was zu der Thematik bereits an Erkenntnissen vorliegt. Der Inhalt dieses Teils der Arbeit besteht im Wesentlichen darin, dass Erkenntnisse Anderer zum Thema referiert werden. Bei jeder Aussage muss klar ersichtlich sein, von wem diese stammt, was durch eine Quellenangabe geschieht (siehe hierzu Abschnitt [8.3.5\)](#page-21-0). In diesem Kapitel sollten folgende Details herausarbeitet werden:

- Ausführliche Problemanalyse
- Darstellung welche Lösungskonzepte/Lösungsansätze bereits existieren, und mit welchen Vor- und Nachteilen diese behaftet sind
- Darstellung des notwendigen theoretischen Hintergrunds
- Darstellung der Defizite bestehender Lösungskonzepte/Lösungsansätze und was letztendlich mit der eigenen wissenschaftlichen Arbeit an Verbesserungen erreicht werden soll

#### **8.1.9.2Problemlösung**

Dieses Kapitel, das sich durchaus aus mehreren Kapiteln zusammensetzen kann, widmet sich der Problemlösung der gestellten Aufgabe Ihrer Arbeit. In diesem Kapitel sollten folgende Details herausgearbeitet werden:

- Wie haben Sie das in Ihrer Arbeit gestellte Problem gelöst? Welche Ansätze haben Sie verfolgt? Wie war Ihre Vorgehensweise?
- Vergleich alternativer Lösungskonzepte
- Ausführliche Beschreibung des letztendlich angewendeten Lösungskonzeptes und der Lösungsmethode

Hinweis: Bei Projektarbeiten kann es vorkommen, dass der Abschnitt "Problemlösung" eventuell recht kurz gehalten wird. Hier ist jeweils auf die konkrete Aufgabenstellung zu achten.

#### **8.1.9.3Ergebnisse der Arbeit**

Die Darstellung der Ergebnisse der Arbeit kann je nach Forschungsgebiet (betriebswirtschaftlich bzw. ingenieurswissenschaftlich) variieren.

Bei betriebswirtschaftlichen Problemstellungen sind Konzepte in Form von Handlungsempfehlungen/Maßnahmenkatalogen, Checklisten/Leitfäden oder Analyseergebnissen darzustellen, dabei sollten folgende Details dargestellt werden:

- Kritische Abwägung bestehender Konzepte/Analyseergebnisse im Bezug zum Anwendungskontext
- Reihenfolge der Prioritäten
- Verantwortlichkeiten für die Umsetzung
- Zeitplanung

Bei ingenieurswissenschaftlichen Problemstellungen, in denen Software oder Hardware entwickeln wurden, sollten folgende Details dargestellt werden:

- Aufbau (mechanisch, elektrisch, mikroelektronisch, informationstechnisch, Integration)
- Funktionstests (Planung und Durchführung von Vorversuchen, Prototyptests, Funktionsmustertests, Messergebnisse, ...)
- Leistungsfähigkeit (Auswertung der Tests, Verifikation der Spezifikationen, Diskussion...)

#### <span id="page-16-0"></span>**8.1.10 Schlussteil: Zusammenfassung, Diskussion, Ausblick**

Dieses Kapitel dient der zusammenfassenden Darstellung der Arbeit und der zentralen Ergebnisse. Ziehen Sie am Ende Ihrer Arbeit übergeordnete Schlüsse aus dem, was Sie gemacht und dokumentiert haben. Falls Aspekte offen geblieben sind, ist hier zu erklären warum. Scheuen Sie sich nicht, dies einzugestehen; es zeugt nur von Ihrer Fähigkeit zur Selbstkritik. Geben Sie am Ende nach Möglichkeit einen kurzen Ausblick. Drücken Sie darin Empfehlungen aus, wie Ihre Arbeit eventuell weitergeführt werden könnte. Der Schlussteil sollte ca. ein bis zwei DIN-A4-Seiten umfassen.

#### <span id="page-16-1"></span>**8.1.11 Literaturverzeichnis**

Das Literaturverzeichnis enthält sämtliche im Text zitierten Quellen. Die konkrete Gestalt des Literaturverzeichnisses ist in Abschnitt [8.3.5](#page-21-0) erläutert. Das Literaturverzeichnis erfüllt im Wesentlichen zwei Funktionen:

- Der Leser findet dort die vollständigen bibliographischen Angaben zu den im Text zitierten Quellen, die es ihm ermöglichen, sich die Quellen selbst zu beschaffen.
- Es gibt einen schnellen Überblick über Art und Umfang der herangezogenen Literatur.

Das Literaturverzeichnis ist ein unverzichtbarer Bestandteil der Arbeit, was unter anderem bedeutet, dass es vor dem Anhang steht.

#### <span id="page-17-0"></span>**8.1.12 Anhang**

Den Abschluss der Arbeit bildet der Anhang, der bei Bedarf aus mehreren Teilen bestehen kann. Hier werden Fakten dokumentiert, die dem allgemeinen Verständnis der Arbeit dienen, aber nicht essentiell für die Darstellung sind. Dazu zählen z.B. zusätzliche Grafiken, Tabellen, technische Zeichnungen, Messprotokolle, Dokumentation von Programmen, Datenblätter, Screenshots usw.

# <span id="page-17-1"></span>**8.2 Umfang**

Im Regelfall können Sie sich beim Umfang einer Arbeit bzw. Thesis an folgenden Seitenanzahlvorgaben orientieren:

- Seminararbeit 16 20 Seiten
- Bachelor-Thesis 40 60 Seiten
- Master-Thesis 60 80 Seiten

Die Angaben enthalten den reinen Text, d.h. jeweils ohne Inhalts-, Literatur-, Abbildungsverzeichnis und Anhang. **Eine genauere Eingrenzung der Seitenzahl sprechen Sie bitte rechtzeitig mit dem betreuenden Dozenten ab.** In Abhängigkeit des Themas der jeweiligen Arbeit/Thesis ist ebenso eine Abweichung der Seitenzahlen nach Rücksprache mit dem betreuenden Dozenten möglich (z.B. bei umfangreichen empirischen Untersuchungen oder praktischen Arbeiten).

## <span id="page-17-2"></span>**8.3 Formale Gestaltung der Arbeit**

#### <span id="page-17-3"></span>**8.3.1Text- und Seitengestaltung**

Für die Text- und Seitengestaltung ist Folgendes zu beachten:

- Die Arbeit/Thesis ist einseitig zu layouten (nur die Vorderseite des Blattes wird genutzt).
- Für den Text sind eine Schriftgröße von 11 pt (Ausnahme: Kopf- und Fußzeile: 10 pt, Fußnoten 9 pt, Abbildungen- und Tabellenbeschriftungen 9 pt) und ein 1,5-zeiliger Abstand zu wählen (Fußnoten einzeilig).
- Bitte verwenden Sie die Schriftart Arial oder Times New Roman. Vor Absätzen ist eine Leerzeile einzusetzen.
- Für die Seitenränder gelten folgende Abstände: Oben 2,5 cm, unten 2,5 cm, links 3 cm (für die Bindung), rechts 2,5 cm.
- Der Text ist im Blocksatz zu formatieren. Wörter sind bei Bedarf zu trennen (achten Sie bitte auf korrekte Silbentrennung).
- Der Textfluss sollte nicht zu unruhig gestaltet werden. Für *Hervorhebungen* eignet sich *kursiv* gesetzter Text oder **Fettschrift** – Unterstreichungen wirken eher unruhig.
- Die Kopfzeile kann den Titel der Arbeit (eventuell einen Kurztitel) und Logos enthalten und die Fußzeile z. B. den Autor. Kopf- und Fußzeile sollen nicht hervorstechen, also weder zu viele Informationen enthalten noch mit Farben und Raster hinterlegt werden.

#### **Unterteilung der Arbeit in Kapitel:**

Die Arbeit/Thesis besteht aus mehreren Kapiteln. Eine Unterteilung eines Kapitels ist nur dann vorzunehmen, wenn mindestens zwei Unterpunkte gebildet werden (Bsp.: wird Kapitel 1 unterteilt, muss nach 1.1 auch 1.2 existieren). Die eigentlichen Ausführungen sind in der jeweils tiefsten Gliederungsebene vorzunehmen. Beispiel: Gibt es ein Kapitel 3 mit den Abschnitten 3.1 und 3.2, so beginnen die Ausführungen in den Abschnitten 3.1 bzw. 3.2 und NICHT unmittelbar hinter der Überschrift von Kapitel 3. Überleitungen zwischen den einzelnen Kapiteln sind nicht zwingend erforderlich. Sie sollten lediglich – soweit sinnvoll und notwendig – inhaltlich erfolgen. Bei der Gliederung ist darauf zu achten, dass die Überschriften der Abschnitte logisch zu den Kapitelüberschriften passen.

Für die Gliederung der Kapitel und Abschnitte ist folgende Form vorzunehmen:

#### **1 Überschrift (für Kapitel)**

#### **1.1 Unterüberschrift (für Abschnitte)**

#### **1.1.1 Unter-Unterüberschrift (für Unterabschnitte)**

Eine tiefere Gliederung (4. Ebene und mehr) sollte vermieden werden. Hinter der letzten Stelle wird kein Punkt geschrieben. Die Texte aller Überschriften, Unterüberschriften und Unter-Unterüberschriften sind hervorzuheben (z.B. durch Fettdruck, Kursivdruck oder eine andere Schriftgröße). Ein neues Hauptkapitel beginnen Sie bitte nach einem Seitenumbruch. Achten Sie darauf, dass die Gliederungspunkt mit gleicher Wichtigkeit auch auf der gleichen Gliederungsebene erscheinen.

#### **Kommata, Punkte, Strichpunkte, Bindestriche:**

Die Lesbarkeit eines Textes hängt von so mancher Kleinigkeit ab:

- Satzzeichen wie Kommata, Punkte, Strichpunkte usw. werden direkt an das Wort gehängt. Danach wird (nur) ein Leerzeichen gemacht.
- Die Unterteilung eines Satzes erfolgt meistens mit Kommata. Die Kommasetzung muss an Hand der gültigen Duden-Regeln erfolgen.
- Im Deutschen werden zusammengesetzte Wörter nur dann mit Bindestrichen gesetzt, wenn es zu Zweideutigkeiten kommt ("Druck-Erzeugnis", "Drucker-Zeugnis") oder mehr als drei Wörter verbunden sind. Andererseits werden im Deutschen Hauptwörter mit gleicher Satzfunktion nicht getrennt geschrieben (also "Hals-Nasen-Ohren-Arzt" und nicht "Hals Nasen Ohren Arzt").

#### **Formelzeichen:**

Im fortlaufenden Text sollte man für *Formelzeichen* genau den gleichen Schrifttyp verwenden wie in den Formeln oder Abbildungen, damit man die Formelzeichen schnell wiedererkennt, z. B. W<sub>pot</sub>. Zahlenangaben mit Einheiten erfolgen in technisch-wissenschaftlichen Texten in Ziffern (5 cm und nicht fünf Zentimeter). Beachten Sie, dass zwischen der Zahl und der Einheit ein Leerschritt steht und die Einheit nicht kursiv geschrieben werden darf. Bei Stückzahlangaben werden Zahlen bis zwölf ausgeschrieben (z. B. neun Flansche).

#### <span id="page-19-0"></span>**8.3.2Formeln, physikalische Werte und Symbole**

Wie physikalische Werte und mathematische Formeln geschrieben werden, ist durch Gesetze (SI-System) und ISO- bzw. DIN-Normen geregelt. Wie Symbole für physikalische Größen verwendet werden, ist international standardisiert (ISO 31-0:1992 bis ISO 31- 13:1992 und ISO 1000:1992). Folgendes ist zu beachten:

- Grundsätzlich darf in Deutschland nur das SI-Einheitensystem angewendet werden. Falls Dokumente auch für andere Länder bestimmt sind, kann die Angabe in einem abweichenden Einheitensystem in Klammern hinzugefügt werden: 5 cm (2 in).
- Zwischen die Maßzahl und die Einheit wird *immer* ein (eventuell kleiner) Leerschritt gesetzt. Die Einheit darf am Zeilenende nicht von der Maßzahl getrennt werden. Verwenden Sie demnach ein geschütztes Leerzeichen.
- Einheiten dürfen in keiner Form ergänzt werden, also nicht 10 V<sub>pp</sub> oder 1 kWth. Das Einheitensymbol für die Sekunde ist z.B. s und nicht sec.
- Nach einer Einheit steht nur an einem Satzende ein Punkt.
- Bei der Angabe eines Wertebereichs wird die Einheit wiederholt und es wird kein Minuszeichen verwendet: 5 V bis 10 V, und nicht 5 – 10 V; das sind nämlich –5 V.
- Als *Dezimaltrennzeichen* dient das Komma und nur in Ausnahmefällen der Punkt (z. B. in den USA).
- Im technisch-wissenschaftlichen Umfeld darf wegen der Gefahr von Missverständnissen niemals ein *Tausendertrennzeichen* verwendet werden. Es kommt sonst schnell zu drastischen Fehlern: Was bedeutet 1,000.0 m bzw. 1.000,0 m in Europa bzw. den USA?
- Symbole für physikalische Größen werden immer kursiv geschrieben. Z. B. steht "/" für einen elektrischen Strom, *E*<sup>k</sup> für eine kinetische Energie und *c<sup>p</sup>* für eine spezifische Wärmekapazität bei konstantem Druck. Beachten Sie, dass bei *c<sup>p</sup>* der Index kursiv gesetzt ist, da der Druck wiederum eine physikalische Größe ist, wohingegen bei *E*<sup>k</sup> der Index aufrecht steht, da er für die Eigenschaft "kinetisch" steht.

Auch für *mathematische Formeln* gibt es ein Regelwerk. Dabei ist folgendes zu beachten:

- Umfangreiche Formeln erhalten eine eigene Zeile.
- Formeln, auf die man sich an anderer Stelle bezieht, werden durchnummeriert (Gl. 12).
- Setzen Sie die Formeln so, wie Sie sie aus guten Lehrbüchern kennen. An diese Stelle gehört nicht die Schreibweise, wie sie in Computerprogrammen üblich ist – auf keinen Fall der Stern als Multiplikationszeichen. Also nicht *A\**sin*(2 omega t + phi0)*, sondern:  $A\sin(2\omega t + \varphi_0)$

#### **Wichtiger Hinweis:**

Dass Firmenpublikationen und leider auch einige Lehrbücher sich nicht an diese Regeln halten, ist kein Grund, selber gegen Gesetze und Normen zu verstoßen.

#### <span id="page-20-0"></span>**8.3.3 Abbildungen**

- Die *Größe* von Abbildungen soll so gewählt werden, dass diese auch von älteren Menschen – bequem erfasst werden können.
- Wenn Sie bei kleineren Abbildungen den Text um das Bild laufen lassen, achten Sie bitte auf ausreichende Abstände zum Text.
- Abbildungen sollten dort platziert werden, wo sie im Text erwähnt werden im Zweifelsfall etwas weiter hinten als zu weit vorne.
- Auf jede Abbildung muss im Text mindestens ein Bezug geschaffen werden, z.B. "siehe Abb. 5", damit der Leser weiß, wann er die Abbildung betrachten soll und welchem Zweck sie dient.
- Abbildungen im Text erhalten eine Bildunterschrift bestehend aus fortlaufende Nummern und beschreibende Kurztexte sowie ggf. die Quellenangabe unter der Abbildung. Falls in der Abbildung eine wesentliche Information fehlt, sollte sie hier ergänzt werden, z. B. spezielle Messbedingungen oder Symbole, die nicht in einer Legende erklärt sind. Im Folgenden ein Beispiel für eine Bildunterschrift:

Abb. 1: Zuordnung der Quellen des Vertrauens nach Zucker zu den Vertrauensarten (Quelle: zusammengestellt und erweitert nach Zucker, 2006, S. 60ff.).

- Abbildungen, egal ob Fotos oder Diagramme, sollen immer nur das Nötige zeigen und auf das Wesentliche hinweisen.
- Bei Fotos können entsprechende Textblöcke eingesetzt werden.
- Bei Diagrammen sollten die Achsen klar beschriftet sein und sich nicht zu viele Kurven in dem Diagramm befinden.
- Zur Unterscheidung von Kurven reicht es nicht aus, für diese verschiedene Farben zu wählen, sondern es sollten auch unterschiedliche Linienarten (durchgezogen, gestrichelt, punktiert, ...) verwendet werden, denn Farben können in einer Schwarz-Weiß-Kopie in der Regel nicht mehr auseinander gehalten werden. Im Sinne einer guten Lesbarkeit sollten Erläuterungen zu den Kurven direkt neben die jeweilige Kurve (ggf. mit Hilfsstrich) gesetzt werden.
- Bei der Beschriftung von Achsen empfiehlt es sich, die Einheiten heraus zu dividieren, also z. B.: Zeit *t*/s. Eckige Klammern um Einheiten sollten nicht verwendet werden. Sofern es möglich ist, sollen Formelsymbole in der Abbildung genauso gesetzt sein wie in den Formeln und im Text.

#### <span id="page-20-1"></span>**8.3.4Tabellen**

Für Tabellen gilt das für Abbildungen Gesagte. Insbesondere sollten die Spaltenüberschriften knapp und klar sein und wiederum die Einheit herausdividiert werden, damit in den Spalten nicht sich wiederholende Einheitenangaben auftauchen.

Ähnlich wie Tabellen und Abbildungen sind auch Quelltext-Auszüge von Programmen zu behandeln. Hier empfiehlt es sich, eine Schreibmaschinen-Schriftart (Courier New) einzustellen, damit die Textausrichtung insbesondere in Kommentarblöcken richtig wiedergegeben wird.

#### <span id="page-21-0"></span>**8.3.5Literaturhinweise und Literaturverzeichnis**

Bei jeder wissenschaftlichen Arbeit sind Sie verpflichtet alle Kenntnisse, die Sie aus fremden Quellen gewonnen haben, anzugeben. Das erfolgt in der Regel über einen Literatur- /Quellenhinweis auf ein Buch, einen Artikel, eine Internetseite oder auch über die Nennung der Adresse eines Lieferanten. Die ausführlichen Literatur-/Quellenangaben werden am Ende des Dokuments, aber noch vor dem Anhang, gesammelt. Achten Sie auch darauf, dass Sie Quellen benutzen, die als seriös gelten, also ein ausreichendes technischwissenschaftliches Niveau haben. Literaturhinweise nennen möglicherweise auch Texte, die zur Vertiefung und zum Weiterstudium dienen können.

#### **Literaturhinweise und Zitierweise im Text:**

*Quellenangaben* erfolgen nicht direkt im Fließtext, sondern werden durch einen Verweis auf das Literaturverzeichnis gekennzeichnet. Es sind zwei Zitiersysteme üblich:

- Namen-Jahr-System (name-year system): Im Text wird mit dem Autorennamen und dem Erscheinungsjahr auf das Literaturverzeichnis verwiesen (z.B. *Müller 2004* oder *wie von Müller 2004*). Es werden maximal zwei Autoren genannt (*Müller und Meyer 2007*). Waren es mehr als zwei Autoren, werden nach dem Alphabet die ersten zwei Autoren aufgeführt (*Adler, Horst et al. 2001*). Zwei Publikationen desselben Autors in demselben Jahr werden durch angehängte Buchstaben unterschieden (*Müller 2004a*). Im Literaturverzeichnis muss dann unmittelbar nach den Namen das Erscheinungsjahr, eventuell mit angehängtem Buchstaben, auftauchen. Die Einträge des Literaturverzeichnisses werden alphabetisch geordnet. Dieses System hat den Vorteil, dass man sich bei einem wiederholten Zitat an die Quelle erinnert bzw. Kenner des Gebiets die Quelle unmittelbar beim Lesen erkennen.
- Zitat-Folge-System (citation-sequence system): Im Text verweist nur eine Zahlangabe in eckigen Klammern auf das Literaturverzeichnis (z. B. *[5]*). Ein wiederholtes Zitat derselben Quellenstelle verwendet dieselbe Zahl. Ansonsten muss die Reihenfolge der Zahlen mit der Reihenfolge des Erscheinens im Text übereinstimmen. Im Literaturverzeichnis sind die Quellenangaben auch in dieser Reihenfolge aufgeführt und die Zahlen werden, ebenso in eckigen Klammern, vorangestellt. Obwohl dieses System einfacher erscheint, ist es leider umständlich, zusätzliche Zitate nachträglich einzufügen bzw. Textumstellungen vorzunehmen. Dann müssen nämlich sämtliche Zitate geändert werden, damit die Gesamtreihenfolge wieder stimmt.

Unabhängig vom Zitiersystem ist das Zitieren mit Fußnoten (deutsche Zitierweise) oder direkt im Text möglich (amerikanische Zitierweise).

#### **Literaturverzeichnis:**

Welche Details eine Quellenangabe im Literaturverzeichnis enthalten muss und wie zitiert werden muss ist ausführlich in der DIN ISO 690 beschrieben. Die Details einer Quellangabe sind abhängig davon, um welchen Literaturtyp, z.B. Buch-, Zeitschriften oder Webseitenveröffentlichungen, es sich handelt. Grundsätzlich müssen die *Autor*en, ein *Titel* bzw. der Untertitel, der *Erscheinungsort* und der *Erscheinungszeitpunkt* genannt werden.

Auf Beispiele wird an dieser Stelle verzichtet. In einer Publikation von Lorenzen [1] ist sehr detailliert beschrieben, wie die Quellangaben eines Literaturverzeichnisses gestaltet werden müssen. Hier sind auch etliche Beispiele zu finden. In [1] finden Sie auch wichtige Hinweise wie Internetquellen zitiert werden müssen. **Bitte beachten Sie diese Vorgaben unbedingt beim Erstellen des Literaturverzeichnisses.**

#### <span id="page-22-0"></span>**8.3.6 Rechtschreibung**

Für die **Rechtschreibung** ist der DUDEN verbindlich. Schlechter Stil und orthographische Fehler beeinträchtigen die Note der Arbeit. Achten Sie unbedingt auf korrekte Rechtschreibung. Falls Sie hierin nicht sicher sind, lassen Sie die Arbeit von einer Vertrauensperson Korrektur lesen; das ist keine unerlaubte Hilfestellung.

## <span id="page-22-1"></span>**8.4 Technische Gestaltung und Text-Layout**

Für technisch-wissenschaftliche Texte bieten sich MS Word, OpenOffice, Adobe Page Maker oder TeX/LaTeX an. Sie sollten in jedem Fall mit Ihrem Betreuer in der Industrie bzw. Ihrem Betreuer an der Hochschule das zu verwendende Textverarbeitungsprogramm abstimmen, da Ihre Betreuer eventuell daran interessiert sind, auf die Daten später zuzugreifen.

Unabhängig davon, welches Textverarbeitungsprogramm Sie verwenden, ist es ein Werkzeug, das Sie so beherrschen müssen, dass Ihr Text sich an die genannten Regeln hält. Versuchen Sie von Anfang an, Ihre Gliederung mit der Gliederungshilfe des Textverarbeitungsprogramms zu erstellen. Dann bekommen Sie das Inhaltsverzeichnis auf Knopfdruck und Formatierungen der einzelnen Überschrifttypen lassen sich über die Formatvorlage leicht und konsistent ändern. Auch das Erscheinungsbild anderer Bestandteile des Dokuments (z.B. Bildunterschriften, Quelltextteile, Literaturverweise, Hervorhebungen) legen Sie am besten über Formatvorlagen fest. Ein Profi führt während des Schreibens keinerlei Formatierungen von Hand durch.

# <span id="page-23-0"></span>**9 Literaturverzeichnis**

- [1] Lorenzen, K. F. (1997): *Das Literaturverzeichnis in wissenschaftlichen Arbeiten – Erstellung bibliographischer Belege nach DIN 1505, Teil 2*. FH Hamburg, FB Bibliothek und Information.
- [2] Karmasin, M.; Ribing. R. (2011): Die Gestaltung wissenschaftlicher Arbeiten. 6. Auflage. Wien: facultas.wuv - ISBN 978-3-8252-3596-3